Offene Werkstatt

## **Produktentwickung**

## **Produktentwicklungs-Workshop für Oberstufenschüler**

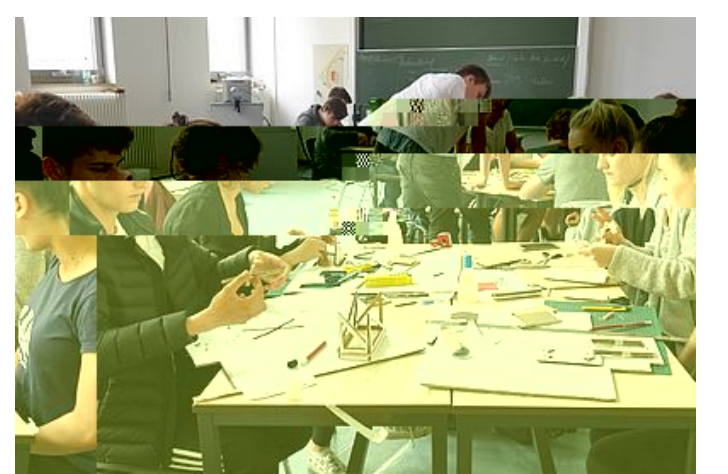

Einblick in unsere Werkstatt [Andrej Tschitschil, LDVC Nauen]

**Unser Angebot für Lehrerinnen und Lehrer**

**Sie wünschen** sich wieder **mehr Technikunterricht** in der Schule? Sie hätten gerne einen **Einblick in Ingenieurstätigkeiten**? Sie brauchen technische Unterstützung für **Jugend forscht**-Projekte? Ihre Schützlinge können nicht **rechnen** und wissen auch gar nicht, wieso man das können sollte?

Besuchen Sie uns mit Ihrer Klasse für einen Produktentwicklungs-Workshop!

## **Wir unterstützen Sie gerne bei den klassischen Phasen der Produktentwicklung:**

- [Aufgabenanalyse](#page--1-0)
- [Konzeptentwicklung](#page--1-0)
- [Entwurfserstellung](#page--1-0)
- [Ausarbeitung](#page--1-0)
- Anforderungen klären
- Stand der Technik recherchieren
- Handlungsbedarf ableiten
- Ideenfindung durch Brainstorming
- Varianten erstellen und bewerten
- Verteidigen des Konzepts
- Dimensionieren
- Absichern
- Verteidigen des Entwurfs
- Erstellen einer vollständigen Dokumentation für die Herstellung und den Einsatz

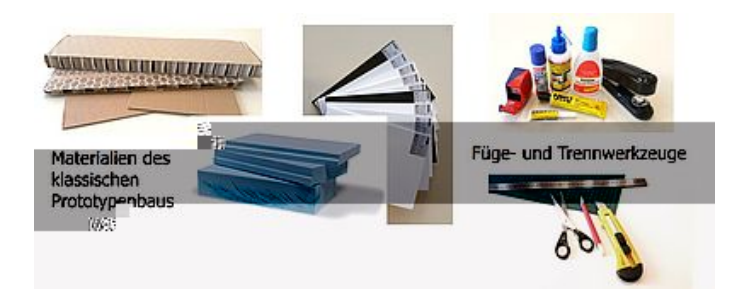

Wir bieten Ihnen, angefangen bei unserer Ausstattung für Prototypenbau in Handarbeit über klassische mechanische Fertigung bis hin zu modernsten Rapid-Prototyping-Verfahren, **Raum und Unterstützung für die Verwirklichung Ihrer kreativen Ideen**.

Hier ein Beispiel, für einen Produktentwicklungs-Workshop:

Dieses Video wurde produziert von der Medien-AG des LDVC Nauen - vielen Dank! Verantwortlicher Redakteur: [Andrej Tschitschil.](#page--1-0)

## **Produktentwicklungs-Workshop mit dem LDVC Nauen**

29 Schüler und Schülerinnen der 11. Klasse des Internationalen Gymnasiums des Leonardoda-Vinci-Campus Nauen entwarfen in der offenen Werkstatt der THB einen Tisch für einen Multitouch-Bildschirm. Im Vorfeld hatten sie Konzept und Inhalte für eine App entwickelt, mit der sich Kinder selbstständig über das Leben und die Zeit Martins Luthers informieren können.

Wir unterstützten die Schülerinnen und Schüler bei der Auswahl aus den 29 unterschiedlichen Ideen und halfen ihnen dabei, ausgewählte Konzepte weiterzuentwickeln. Ein Tischentwurf wurde am Ende für die Tischlerei so aufbereitet, dass er produziert werden konnte.

Das Projekt wurde gefördert von *iTechLAB*.

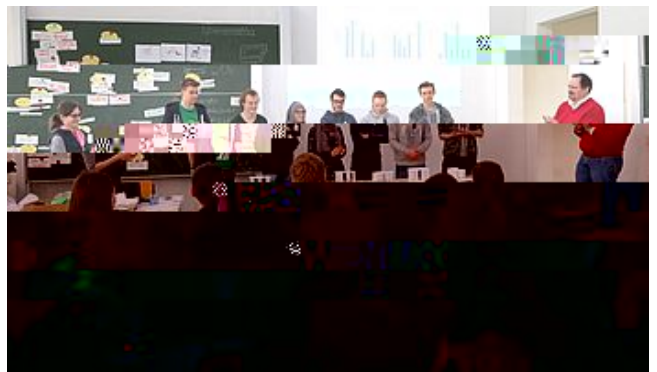

Auftakt-Workshop/Warm up: Die Schülerinnen und Schüler bauten einen möglichst stabilen Tisch aus 6 Blatt DIN-A4-Papier.

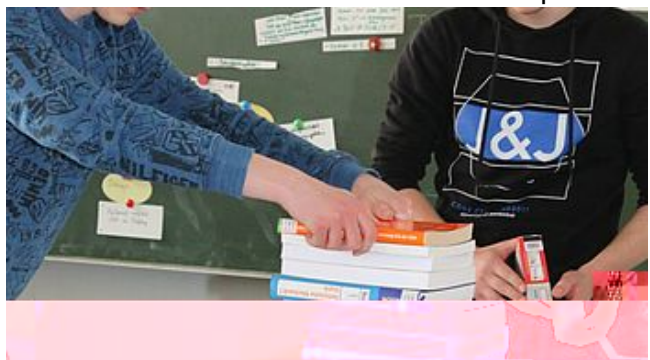

hier beim Gewichtstest

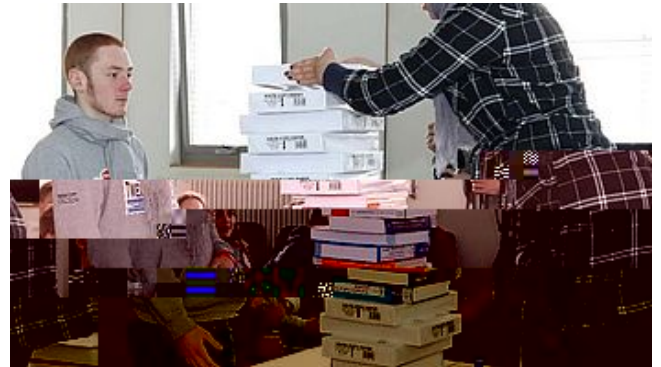

der siegreiche Tisch in der Kategorie Stabilität - 34,9 kg

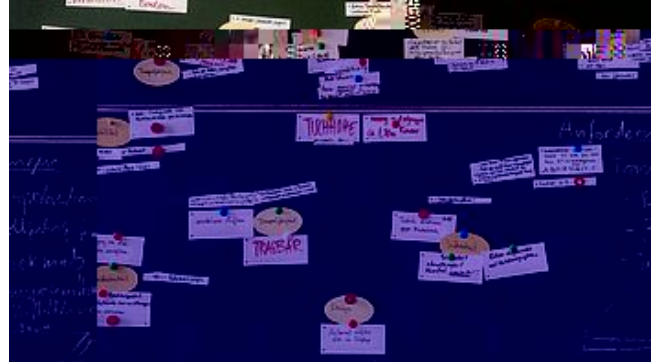

Aufgabenanalyse: Ausarbeitung der Anforderungen mittels Brainstorming an der Tafel

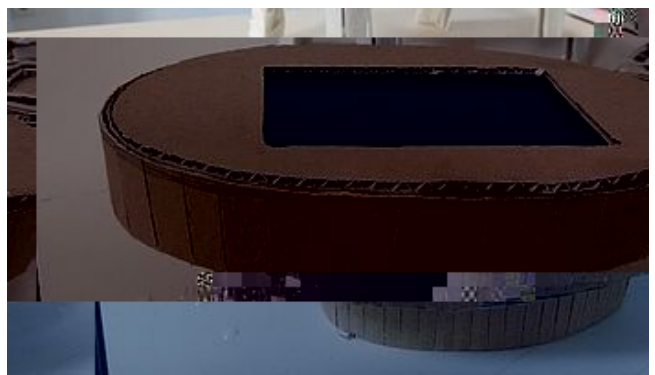

Alle Schüler und Schülerinnen bauten für ein Smartphone einen Tisch aus Pappe. Anschließend wurden die Varianten bewertet.

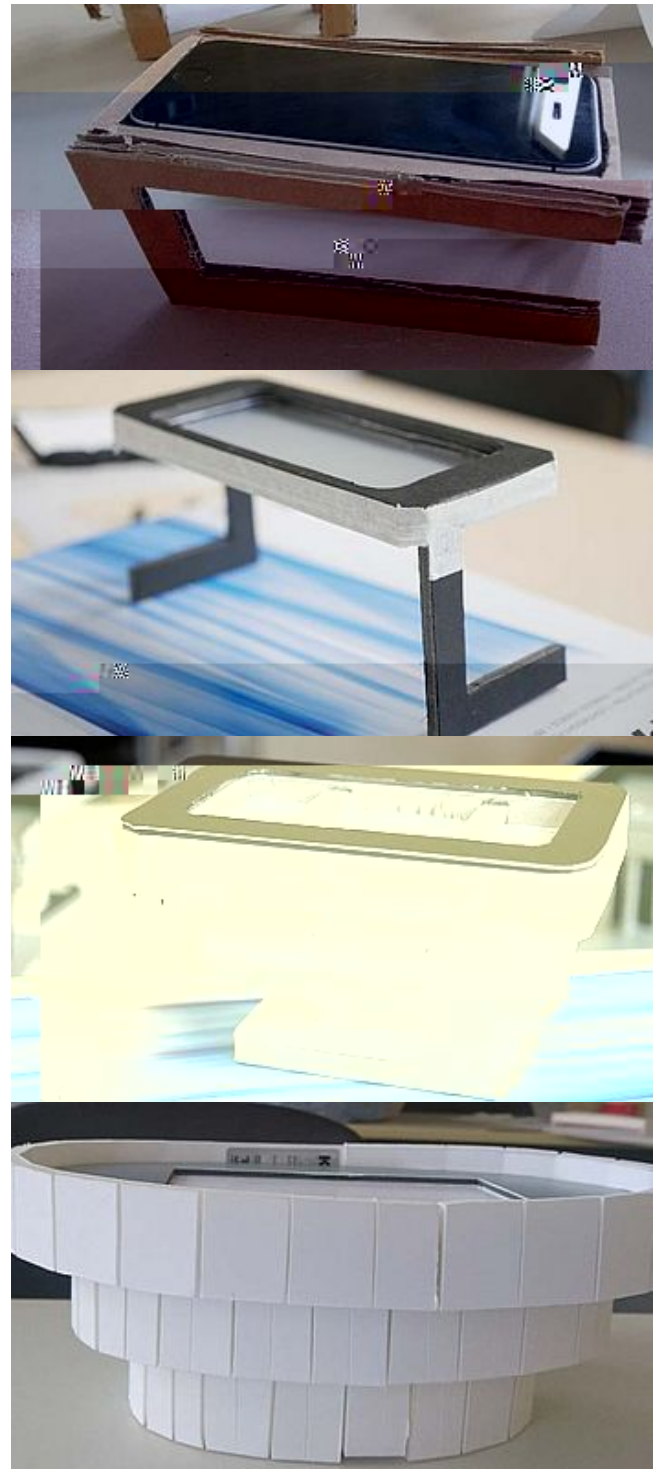

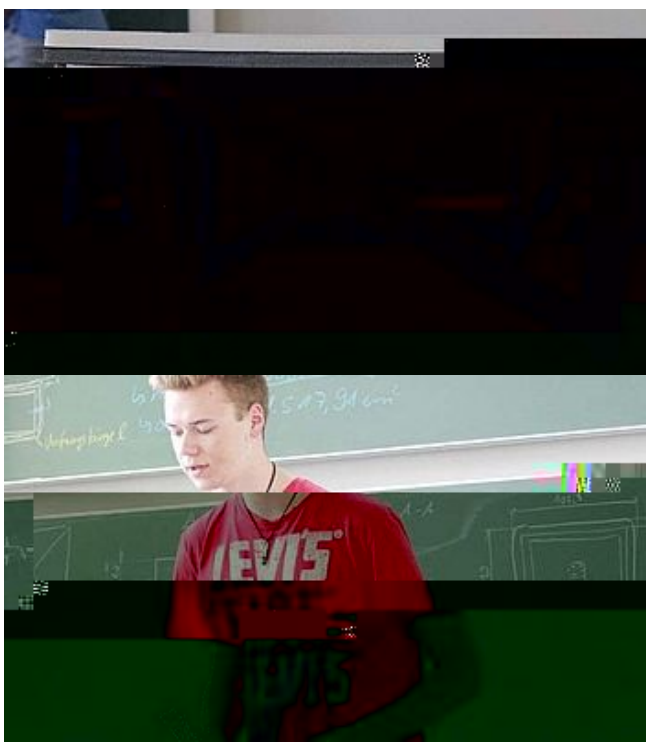

Ausgewählte Entwürfe wurden weiterentwickelt und in einem Kurzvortrag vorgestellt.

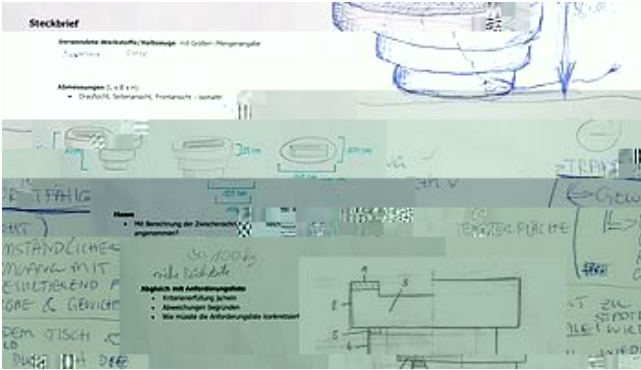

In Gruppen wurden 6 ausgewählte Tische detailliert nach den Anforderungen ausgearbeitet.

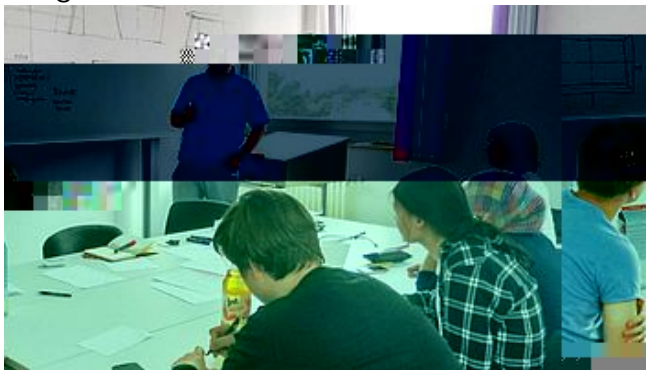

Ausarbeitung

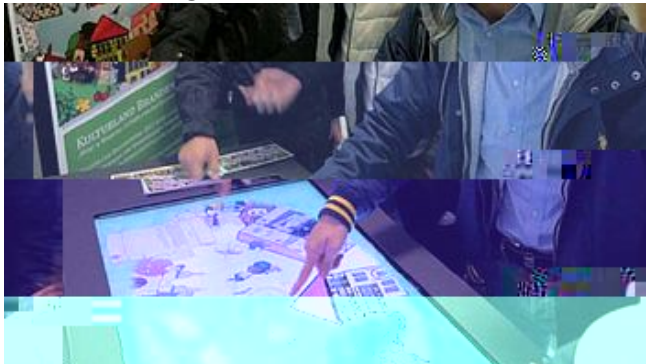

Nach dem an der THB ausgearbeiteten Konzept wurde der Sieger-Tisch in einer externen Werkstatt gefertigt und montiert [Foto Andrej Tschitschil].

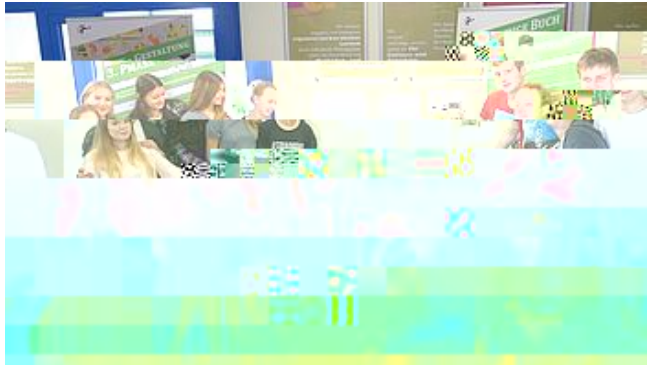

[Foto Andrej Tschitschil]